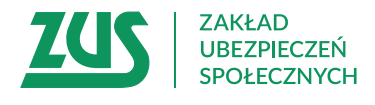

## **WNIOSEK**

## **PŁATNIKA SKŁADEK O ZWROT NIENALEŻNIE OPŁACONYCH SKŁADEK**

## **Instrukcja wypełniania**

Rozliczasz i opłacasz składki za siebie i/lub za osoby, które zatrudniasz?

Wypełnij ten wniosek, jeżeli chcesz otrzymać zwrot nienależnie opłaconych składek.

- 1. Wypełnij WIELKIMI LITERAMI
- 2. Pola wyboru zaznacz znakiem **X**
- 3. Wypełnij kolorem czarnym lub niebieskim (nie ołówkiem)
- 4. We wniosku podaj **adres do korespondencji** w tej sprawie

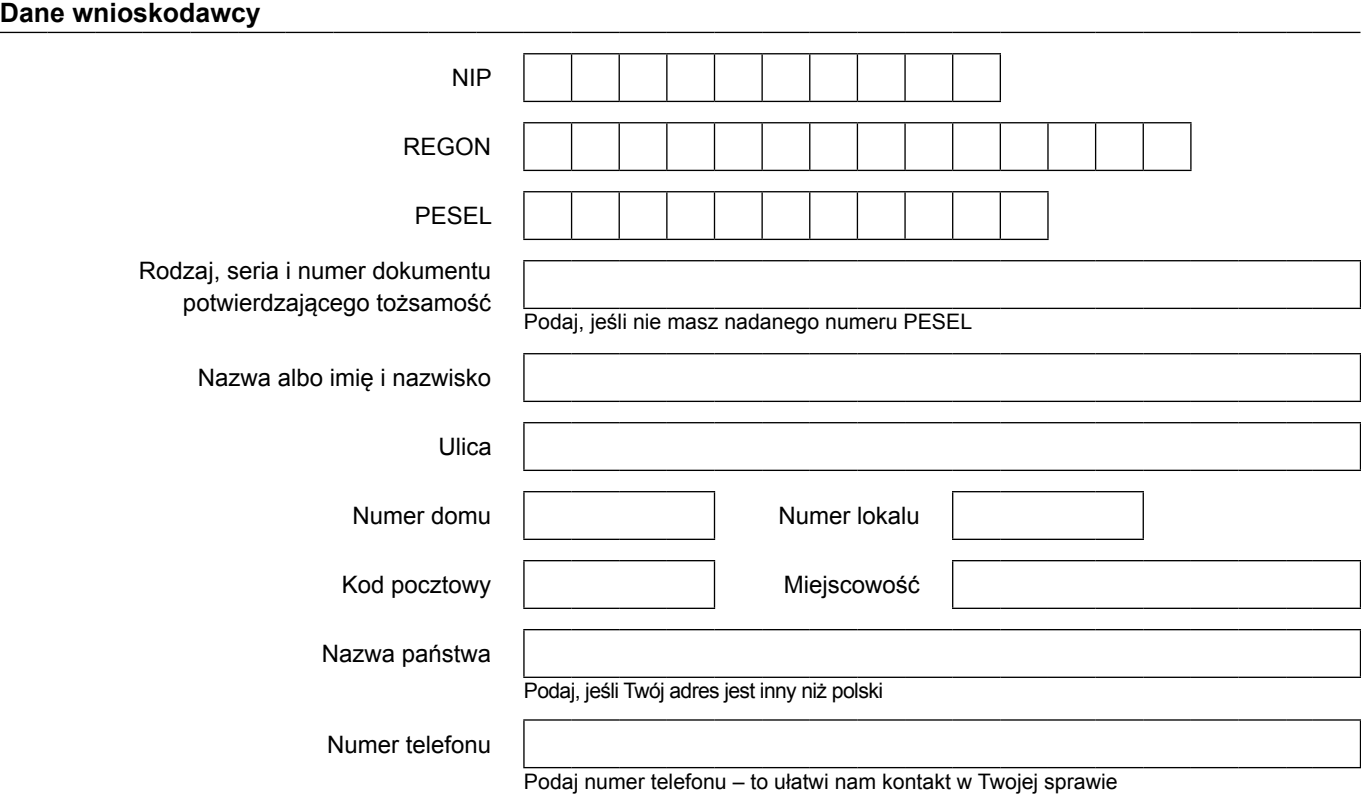

## **Zakres wniosku**

Proszę o zwrot nienależnie opłaconych składek.

Nadpłata nastąpiła z powodu:

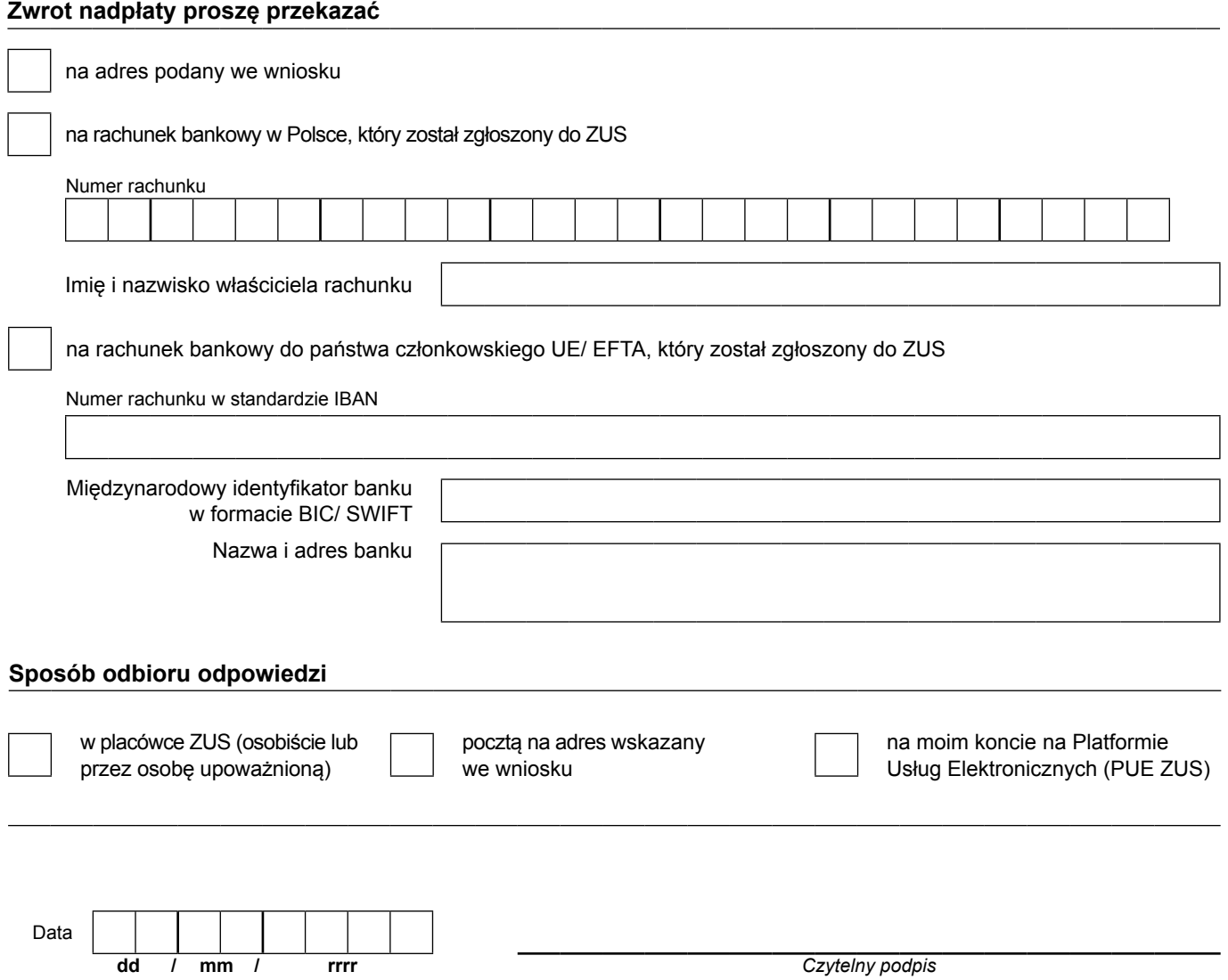

Informacje, o których mowa w art. 13 ust. 1 i 2 Rozporządzenia Parlamentu Europejskiego i Rady (UE) 2016/679 z dnia 27 kwietnia 2016 r. w sprawie ochrony osób fizycznych w związku z przetwarzaniem danych osobowych i w sprawie swobodnego przepływu takich danych oraz uchylenia dyrektywy 95/46/WE (RODO), są dostępne w centrali lub terenowych jednostkach organizacyjnych ZUS oraz na stronie internetowej ZUS pod adresem: <http://bip.zus.pl/rodo/rodo-klauzule-informacyjne>